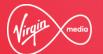

# BUSINESS

Engage - Simplifying the Change Request Experience

Document Owner: Engage Product Owner

Date: 24<sup>th</sup> April 2017 Version: 1.0

PUBLIC

#### **Getting Started**

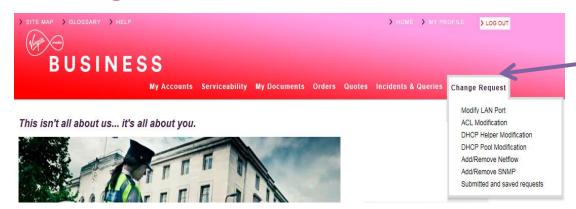

Change Request Change Request What change do you require? Here you can configure and submit a range of request changes to manage your sites networks. It is possible to add new services to sites, or remove those that are no longer required. Existing services can also be modified. > Select the request area from below or directly select the change Does it need to be added or removed The choose product it needs to be applied to If required set the configuration details > Add any additional helpful notes for us Let us know who to notify, and set the request date & time Review and submit or save for a later date Once submitted you will be notified that the request is open and pending, requests have a 10 working day lead time from submission. Changes can be more outside of office hours or late hours for minimum disruption to services, however this will incur extra charges than if undertaken in office hours Routing Changes & LAN Features Edit the Local Area Network ports · LAN Port Configuration for sites and their features DHCP Pool Configuration DHCP Helper Configuration · Access Control List Configuration Monitoring Add or remove the Network & IP · Netflow Configuration Traffic configuration tools. · SNMP Configuration

We've added a new option called Change Request to the Engage portal.

You'll be able to action the following types of change requests for **IPVPN** and **MIA** products:

Routing Changes & LAN Features - edit the Local Area Network ports for sites and features.

- LAN (Local Area Network) Port Configuration
- ACL (Access Control List) Modification
- DHCP (Dynamic Host Control Protocol) Helper Modification
- DHCP Pool Modification.

**Monitoring** - add or remove the Network & IP (Internet Protocol) Traffic configuration tools.

- Add/Remove Netflow
- Add/Remove SNMP (Simple Network Management Protocol).

#### Routing Changes & LAN (Local Area Network) Features

There are 4 types of routing and LAN feature changes:

- · LAN (Local Area Network) Port Configuration
- · ACL (Access Control List) Modification
- DHCP (Dynamic Host Control Protocol) Helper Modification
- DHCP Pool Modification.

#### LAN (Local Area Network) Port Configuration

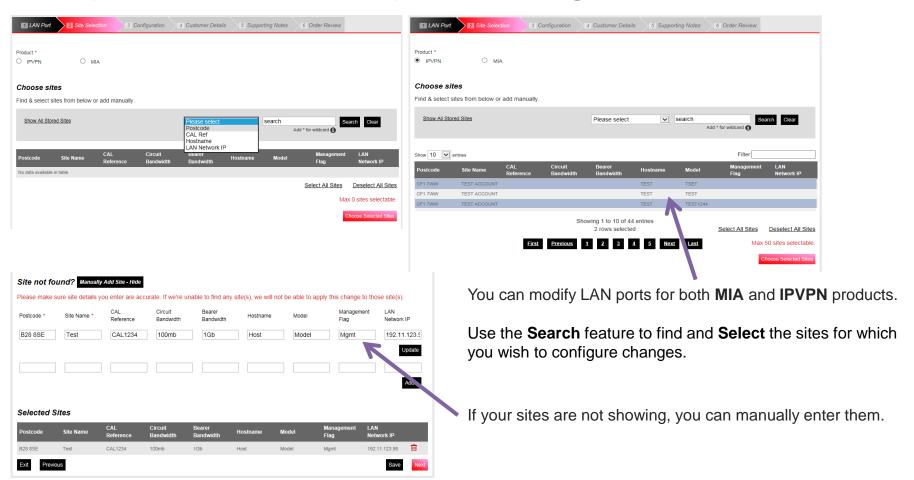

# LAN (Local Area Network) Port Configuration (Cont'd...)

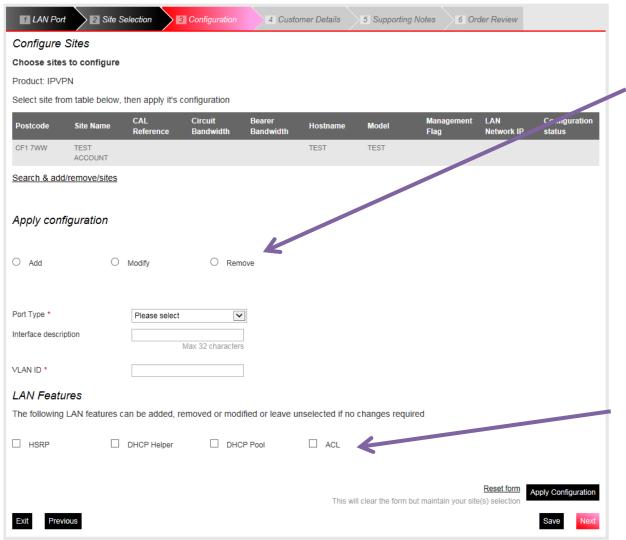

Once you have selected your sites(s) you have the option to add/modify/remove configurations for each of your chosen site(s).

You can also amend LAN features for each site(s).

The following feature changes can be requested:

- HSRP
- DHCP Helper (IPVPN Only)
- DHCP Pool (IPVPN Only)
- ACL (IPVPN Only).

# LAN (Local Area Network) Port Configuration (Cont'd...)

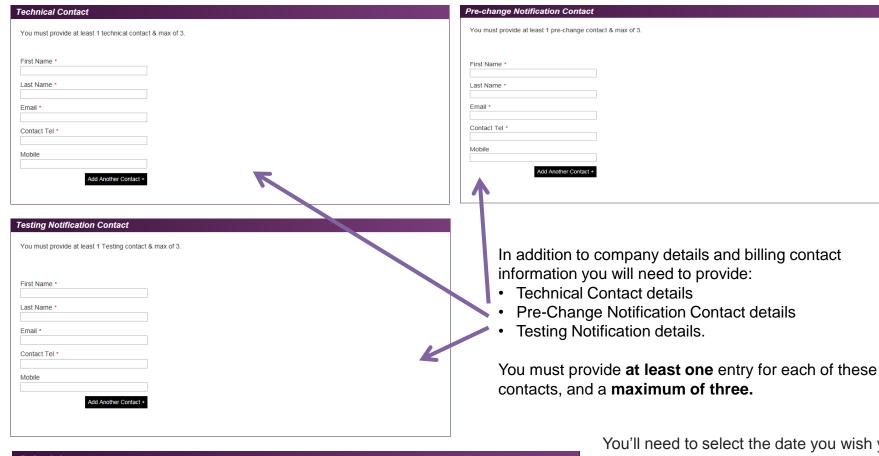

Schedule Request Date 1 dd/mm/vvvv A minimum of 10+ working days lead time applies from submission date Preferred Start Time 5 between midnight to 7:00 AM, change request charged at £750.00 per site Late Night Hours - between 5:30 PM to midnight and 7:00 AM to 9:00 AM on weekdays or any time Out of Hours (excluding midnight to 7:00 AM) during weekends or public holidays, change request charged at £750.00 per site In Hours - between 9:00 AM to 5:30 PM on weekdays (excluding bank holidays), change request charged at £500.00 per site.

You'll need to select the date you wish your changes to take effect.

Please note changes must be scheduled at least 10 working days in advance of the date required.

You'll also need to select the preferred start time for your change:

- Late Night Hours
- Out of Hours
- In Hours.

#### **Routing Changes & LAN Features**

The remaining routing and LAN feature changes are only applicable for **IPVPN** products:

- ACL (Access Control List) Modification
- DHCP (Dynamic Host Control Protocol) Helper Modification
- DHCP Pool Modification

For each change type selected, you'll need to:

- Select your sites
- · Configure each site
- Enter contact details

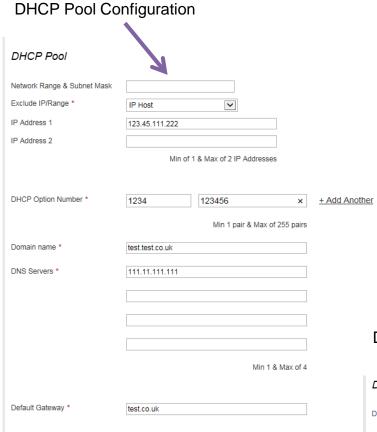

| ACL Modifica                              | ation                            |                                          |      |               |
|-------------------------------------------|----------------------------------|------------------------------------------|------|---------------|
| ACL<br>ACL Mode                           | Basic                            | O Advanced                               |      |               |
| Action *                                  | <ul><li>Deny</li></ul>           | O Permit                                 |      |               |
| Transport Values *                        | О ТСР                            | O UDP                                    |      |               |
| Source IP Range *  Destination IP Range * | • IP 123.11.122.23 112.21.112.21 | O ICMP    111.08.111.09    111.22.111.22 | 1000 |               |
|                                           |                                  |                                          |      | + Add Another |

DHCP Pool Helper Configuration

DHCP Helper

DHCP Helpers \* 119.10.123.45

Min 1 & Max of 4

#### **Monitoring**

There are 2 types of monitoring changes where you can add or remove the Network & IP (Internet Protocol) Traffic configuration tools:

Add/Remove Netflow

Choose Product & Type

Product '

Add/Remove SNMP (Simple Network Management Protocol).

3 Configuration 4 Customer Details 5 Supporting Notes 6 Order Review

#### Add/Remove Network & IP Traffic Configs

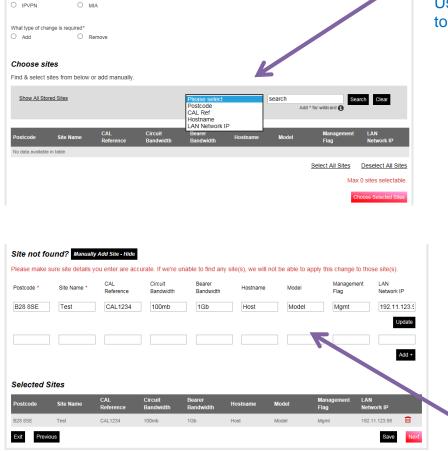

You can modify Netflow and SNMP for both MIA and IPVPN products.

Use the **Search** feature to find and **Select** the sites for which you wish to configure changes.

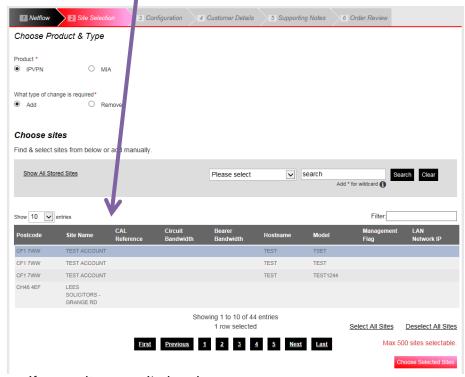

If your sites aren't showing, you can manually enter them.

#### Add/Remove Network & IP Traffic Configs (Cont'd...)

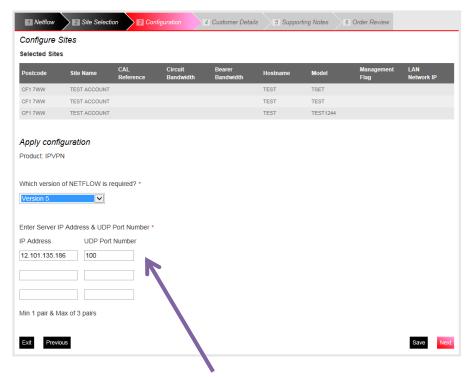

If you have chosen to 'add' Netflow you'll see this screen

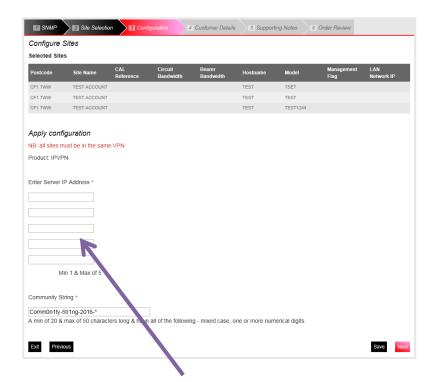

If you have chosen to 'add' SNMP you'll see this screen

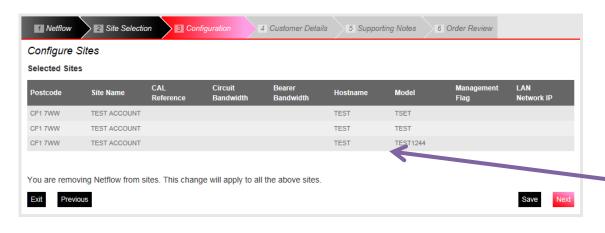

N.B. If you make a monitoring change request, the change will be applied to all sites.

If you have chosen to '**remov**e' Netflow/SNMP you'll see this screen

# Add/Remove Network & IP Traffic Configs (Cont'd...)

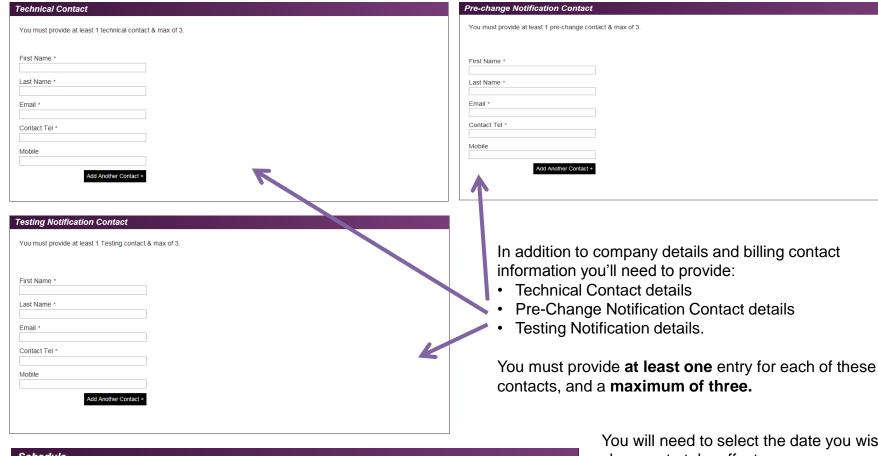

Schedule Request Date 1 dd/mm/vvvv A minimum of 10+ working days lead time applies from submission date Preferred Start Time 5 between midnight to 7:00 AM, change request charged at £750.00 per site Late Night Hours - between 5:30 PM to midnight and 7:00 AM to 9:00 AM on weekdays or any time Out of Hours (excluding midnight to 7:00 AM) during weekends or public holidays, change request charged at £750.00 per site In Hours - between 9:00 AM to 5:30 PM on weekdays (excluding bank holidays), change request charged at £500.00 per site.

You will need to select the date you wish your changes to take effect.

Please note changes must be scheduled at least 10 working days in advance of the date required.

You will also need to select the preferred start time for your change:

- Late Night Hours
- Out of Hours
- In Hours.

# Contact your Account Manager or Service Relationship Manager to find out how to get access!